# MA 131 DE 601 Syllabus

Online Instructor: Emily (Meng) Zhang Office: SAS Hall 4125 (additional office hour by appointment in office) Online Office Hour (Zoom): **Monday & Thursday 4:30p.m. - 5:30 p.m. or by appointment** (if no one shows up 15 minutes from the meeting start, the meeting will be ended) Email: [mzhang22@ncsu.edu](mailto:mzhang22@ncsu.edu) (**Please identify yourself as a MA 131 distance education student**) Class Webpage: [https://wolfware.ncsu.edu](https://wolfware.ncsu.edu/) Homework Webpage: [http://webassign.ncsu.edu](http://webassign.ncsu.edu/)

Class Structure: Lectures will be given online, homework will be assigned through WebAssign(need to pay \$32.95 for access before 1/20), and Tests will be administered through remote proctoring or Delta testing center.

Course video: You have 47 videos to watch throughout the semester, I will send out reminder for which video I suggest you watch every Monday. Link to the video (you can click the presentation title and watch it in browser):<https://mediasite.wolfware.ncsu.edu/online/Channel/0db09fb1f64343acac67b454620b95e05f>

Textbook: The textbook for this course is Calculus and its Applications(required), by Goldstein, Lay, Schneider and Asmar. Cost: 73.15 (Loose Leaf), 165.90 (13th edition). Either 11th, 12th, 13th, 14th edition will work.

Course Description: This is a GEP class. By the end of this course students should be able to solve math model and discuss the behavior of first order linear difference equations. Students should be able to apply difference equations to financial/biological models. Students should understand the notion of limits and continuity. Students should be able to take derivatives of a different combinations of functions as well as use the derivative for modeling. Students should be able to understand and compute integrals of functions for various applications. Credit is not allowed for both MA 131 and MA 121 or MA 141.

Prerequisites: Prerequisite: C- or better in MA 107 or MA 111, or 520 or better on the SAT Subject Test in Mathematics Level 2 or the NCSU Math Skills Test, or 2 or better on an AP Calculus exam.

Homework: All due dates for assignments are posted on the WebAssign site. It is very important that you keep up with this work. I highly recommend you print each assignment and work it with pencil and paper before submitting. Extensions may be requested via WebAssign, but late homework penalty to motivate you to turn in your assignments in a timely way.

Getting Help with Homework: You can contact me via email or online office hour for WebAssign questions, practice tests questions, etc. I would also like to introduce the Multi-media center (SAS Hall 2105) which has tutoring on a first come first served basis: [https://math.sciences.ncsu.edu/undergraduate/courses-faq/math](https://math.sciences.ncsu.edu/undergraduate/courses-faq/math-multimedia-center)[multimedia-center.](https://math.sciences.ncsu.edu/undergraduate/courses-faq/math-multimedia-center)

In addition, there is tutoring available through the Undergraduate Tutorial Center: [https://tutorial.dasa.ncsu.edu/.](https://tutorial.dasa.ncsu.edu/)

Summary of Course Components and Grading Percentages:

WebAssign 20% Tests  $(4 \text{ tests})$  60% (each worth 15%) Final Exam 20%

Calculator Policy: **No notes**, **No Graphing Calculators** are allowed on tests or exams. You may bring a scientific or four-function calculator if you choose.

Tests and Final Exam Date: (please schedule the test ASAP, schedule the test date and time via [https://online](https://online-distance.ncsu.edu/current_students/testing-services/)[distance.ncsu.edu/current\\_students/testing-services/\)](https://online-distance.ncsu.edu/current_students/testing-services/):

#### **Test 1: Jan. 22nd – 23rd**

(video 8/16-9/7 difference equations and applications, limit continuity)

**Test 2: Feb. 17th - 18th**

(video 9/8-10/2 derivative rule, optimization, product rule, chain rule, rate of change)

**Test 3: Mar. 16th - 17th**

(video 10/4-10/27 exponential, logarithm, anti-differential indefinite integral, area under curve)

**Test 4: Apr. 13rd - 14th**

(video 10/30-11/16 Riemann sums, integration rule, volume of a solid)

#### **Final Exam: Apr. 27th – 29th**

(video 11/27-11/30 volume of a solid continued)

Each Test is a 75 minutes test written in paper; Final Exam is 180 minutes; practice tests and solutions will be posted at least 3 days before test date.

# **(Email me as soon as possible if the above time does not work for you.)**

Grade Scale: A student's numerical average will be converted to a letter grade as follows (do not expect any additional rounding or curves)

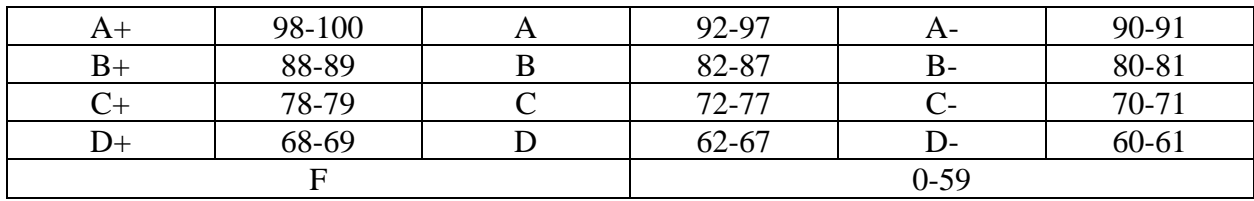

#### Students with disabilities:

Reasonable accommodations will be made for students with verifiable disabilities. In order to take advantage of available accommodations, students must register with the Disability Resource Office at Holmes Hall, Suite 304, 2751 Cates Avenue, Campus Box 7509, 919-515-7653. For more information on NC State's policy on working with students with disabilities, please see the [Academic Accommodations for Students with](https://policies.ncsu.edu/regulation/reg-02-20-01/)  [Disabilities Regulation.](https://policies.ncsu.edu/regulation/reg-02-20-01/)

Students are responsible for reviewing the NC State University PRR's which pertains to their course rights and responsibilities:

Equal Opportunity and Non-Discrimination Policy Statement <https://policies.ncsu.edu/policy/pol-04-25-05> with additional references at<https://oied.ncsu.edu/equity/policies/>

Code of Student Conduct<https://policies.ncsu.edu/policy/pol-11-35-01>

Grades and Grade Point Average <https://policies.ncsu.edu/regulation/reg-02-50-03>

Credit-Only Courses <https://policies.ncsu.edu/regulation/reg-02-20-15>

Audits <https://policies.ncsu.edu/regulation/reg-02-20-04>

Requirements for Credit-Only(S/U) Grading: In order to receive a grade of S, students are required to take all exams and quizzes, complete all assignments, and earn a grade of C- or better. Conversion from letter grading to credit only (S/U) grading is subject to university deadlines. Refer to the Registration and Records calendar for deadlines related to grading. For more details refer to [http://policies.ncsu.edu/regulation/reg-02-20-15.](http://policies.ncsu.edu/regulation/reg-02-20-15)

# Instruction of using Zoom:

## Downloading Zoom:

- You can access your NCSU zoom account here (use your NCSU login): [https://ncsu.zoom.us](https://ncsu.zoom.us/)
- The first time any user runs Zoom, they will be prompted to download the program if it has not already been downloaded.
- If you would like to manually download it, you can click on the link below (the download will start immediately)

## <https://zoom.us/client/latest/Zoom.pkg>

• If you download the Zoom app or click on the Zoom program on your computer, you may need to Sign In. To do this effectively, click "Sign In" with Google and then use your NCSU unity ID login.

## Joining a Zoom meeting:

• In general, it is very easy to join a Zoom meeting, and I recommend starting and joining meetings through the Meeting link under Moodle rather than by opening the program and signing in.

- To join office hours
- Click Online Office Hours
- Click the link next to "Join link."
- When asked "Do you want to allow this page to open "zoom.us"? click Allow. (The

program may need to download at this point.)

You should be in the meeting at that point.

- I recommend that you use computer audio and mute yourself whenever you are not speaking.
- You are not required to use your webcam and you may want to turn it off.

# Troubleshooting

• If you have any trouble installing or running zoom, visit

#### <http://support.zoom.us/>

• In particular, here is the page about installing Zoom:

<https://support.zoom.us/hc/en-us/articles/207373866-Zoom-Installers>